# frends $\frac{1}{2}$

# Frends - Acronis Process Descriptions.

## Contents

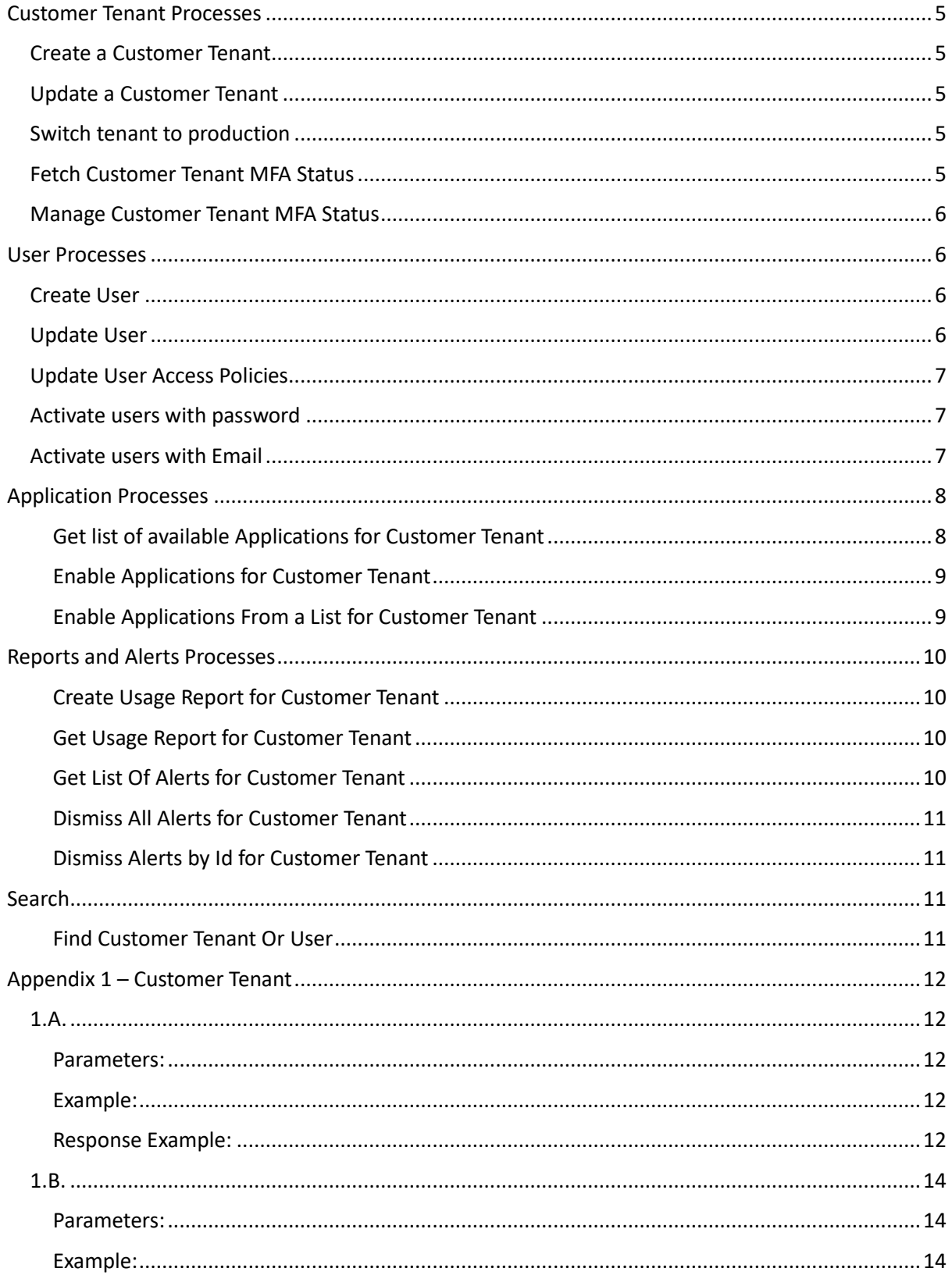

# frends $\frac{1}{2}$

# Acronis

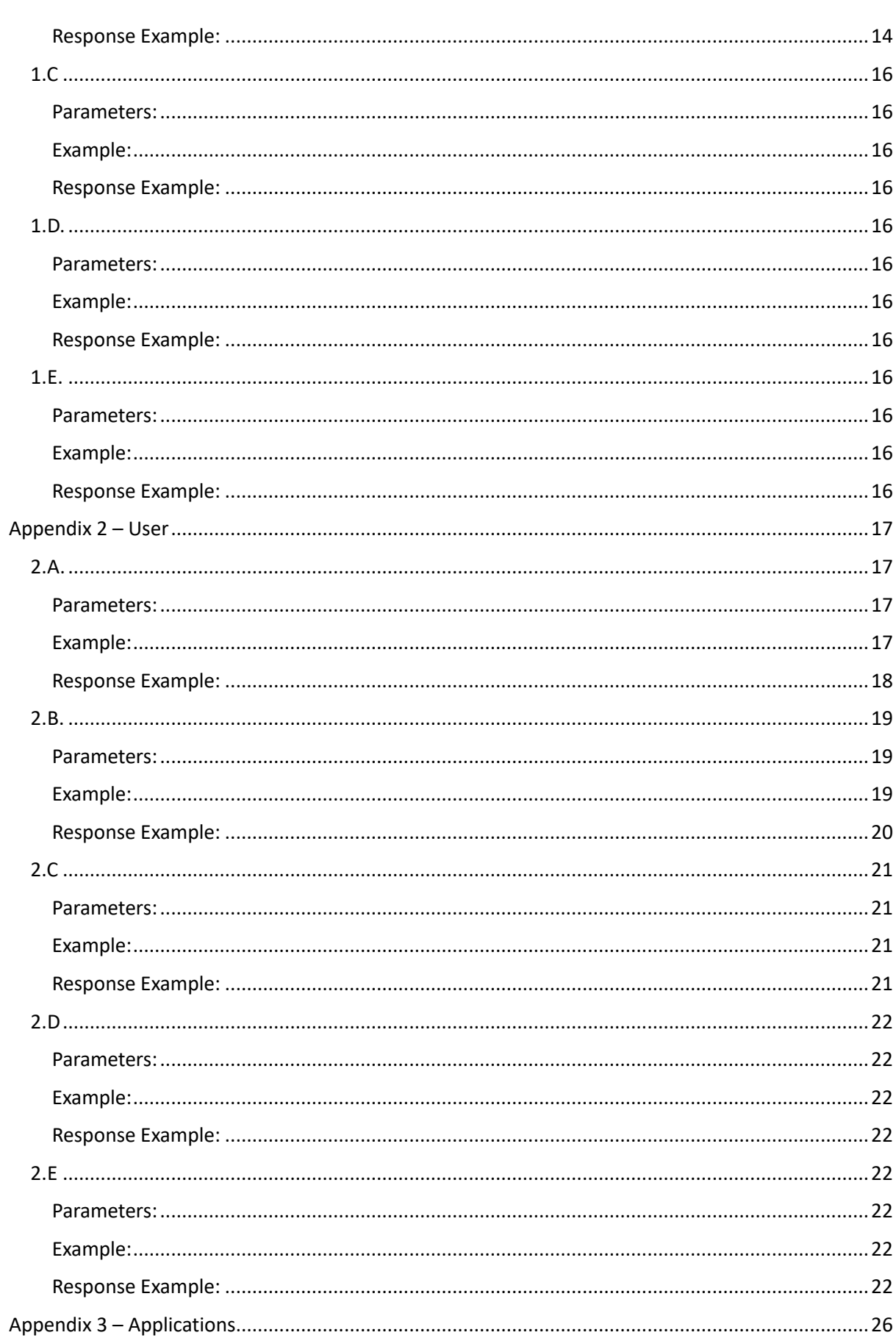

# frends $\frac{1}{2}$

# Acronis

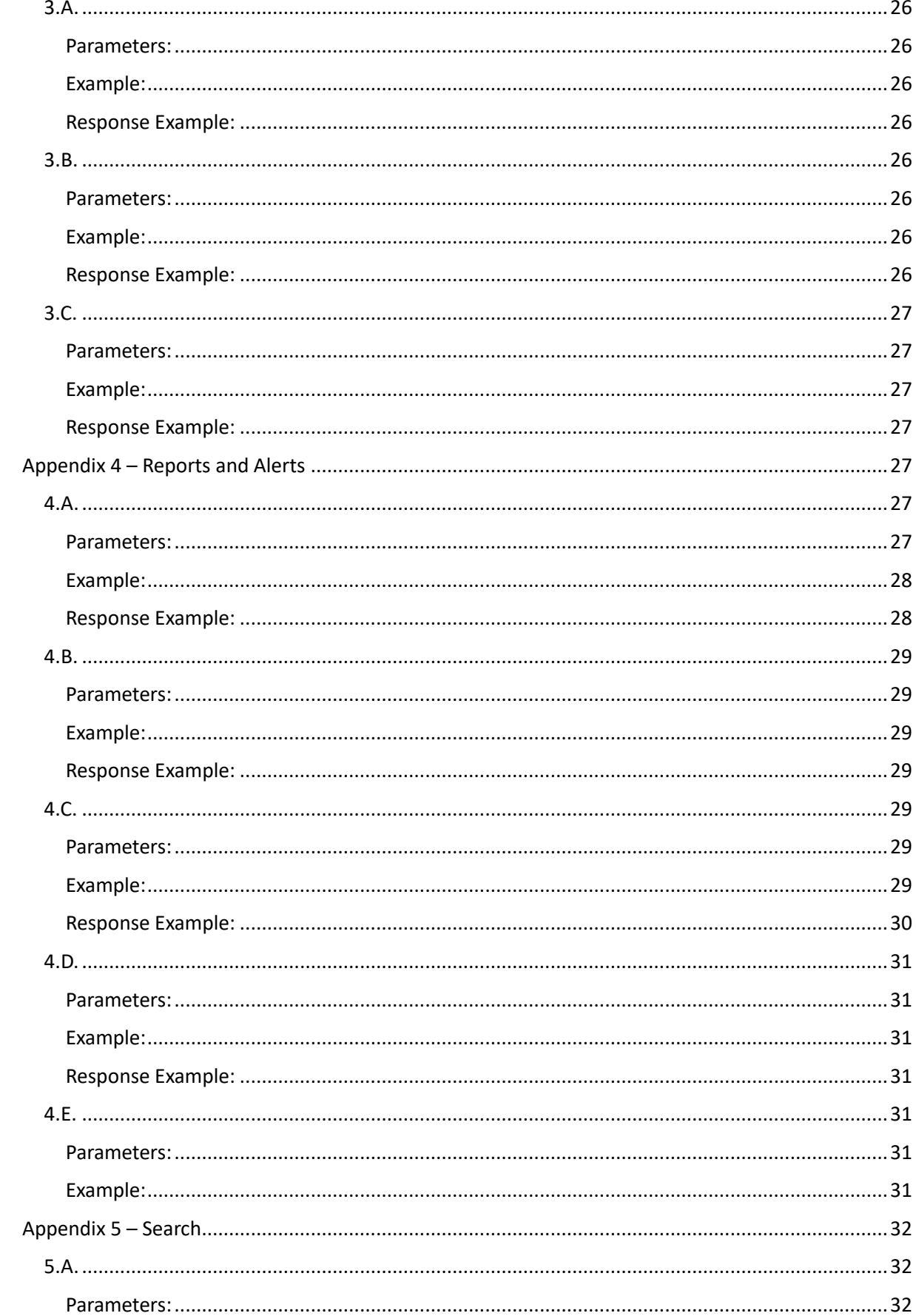

# frends $\frac{1}{2}$

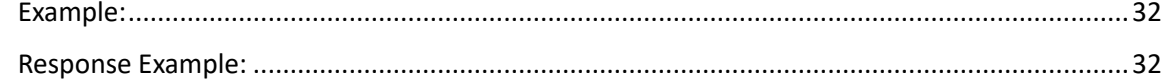

## <span id="page-4-0"></span>Customer Tenant Processes

## <span id="page-4-1"></span>Create a Customer Tenant

The process for creating a Customer Tenants is 1.1. Acronis Create Customer Tenant. The customer provides the data required to create the Customer Tenant, this includes "name", "type", "contact info", etc.

The process will retrieve an Access Token, to be used to access Acronis APIs, and then retrieve the Parent Tenant Id.

It will then create the Customer Tenant using the provided data in the parameters.

The process will return the details of the newly created Customer Tenant.

Se[e Appendix 1.A.](#page-11-1)

### <span id="page-4-2"></span>Update a Customer Tenant

The process for updating a Customer Tenants is 1.9. Acronis Update Customer Tenant. The customer provides the data required to update the Customer Tenant, this includes "name", "type", "contact info", etc.

The process will retrieve an Access Token, to be used to access Acronis APIs, and then retrieve the Parent Tenant Id.

It will then derive the Customer Tenant Id.

It will then update the Customer Tenant using the provided data in the parameters.

The process will return the details of the updated Customer Tenant.

Se[e Appendix 1.B.](#page-13-0)

### <span id="page-4-3"></span>Switch tenant to production

The process for switching a Customer Tenants to Production is 1.10. Acronis Switch Customer Tenant to Production. The customer provides the Customer Tenant Name to the process.

The process will retrieve an Access Token, to be used to access Acronis APIs, and then retrieve the Parent Tenant Id.

It will then derive the Customer Tenant Id.

It will then retrieve the Pricing data for the Customer Tenant.

It will then update the Customer Tenant pricing to switch the Customer Tenant to Production.

The process will return the details of the updated Customer Tenant Pricing.

See [Appendix 1.C.](#page-15-0)

### <span id="page-4-4"></span>Fetch Customer Tenant MFA Status

The process for retrieving a Customer Tenant's MFA Status is 1.11. Acronis Get Customer Tenant MFA Status. The customer provides the Customer Tenant Name to the process.

# frends ><del>P</del>

The process will retrieve an Access Token, to be used to access Acronis APIs, and then retrieve the Parent Tenant Id.

It will then derive the Customer Tenant Id.

It will then retrieve the Customer Tenant's MFA Status.

The process will return the details of the Customer Tenant's MFA Status.

Se[e Appendix 1.D.](#page-15-4)

### <span id="page-5-0"></span>Manage Customer Tenant MFA Status

The process for managing a Customer Tenant's MFA Status is 1.12. Acronis Update Customer Tenant MFA Status. The customer provides the Customer Tenant Name and a flag indicating whether to Enable or Disable MFA to the process.

The process will retrieve an Access Token, to be used to access Acronis APIs, and then retrieve the Parent Tenant Id.

It will then derive the Customer Tenant Id.

It will then update the Customer Tenant's MFA Status based on the parameters supplied.

The process will return the details of the Customer Tenant's MFA Status.

Se[e Appendix 1.E.](#page-15-8)

## <span id="page-5-1"></span>User Processes

### <span id="page-5-2"></span>Create User

The process for creating Users is 1.2. Acronis Create Tenant User. The customer provides the data required to create the User, this includes "name", "login" "type", "contact info", etc. and the Customer Tenant Name which the User will be created for.

The process will retrieve an Access Token, to be used to access Acronis APIs, and then retrieve the Parent Tenant Id.

It will then derive the Customer Tenant Id.

Then it will create the User.

The process will return the details of the newly created User.

Se[e Appendix 2.A.](#page-16-1)

### <span id="page-5-3"></span>Update User

The process for updating Users is 1.8. Acronis Update Tenant User. The customer provides the data required to update the User, this includes "name", "login" "type", "contact info", etc. and the Customer Tenant Name where the User to be updated is.

# frends ><del>P</del>

The process will retrieve an Access Token, to be used to access Acronis APIs, and then retrieve the Parent Tenant Id.

It will then derive the Customer Tenant Id.

It will then for each user retrieve the User Id and will update the User.

The process will return the details of the updated User.

Se[e Appendix 2.B.](#page-18-0)

### <span id="page-6-0"></span>Update User Access Policies

The process for updating a User's Access Policies is 1.4. Acronis Update User Roles. The customer provides a list of Users and the data required to update the User's Access Policies, this the "roles", "Login" and the Customer Tenant Name where the User to be updated is.

The process will retrieve an Access Token, to be used to access Acronis APIs, and then retrieve the Parent Tenant Id.

It will then derive the Customer Tenant Id.

Then it will update the User's Access Policies.

The process will return a list of the details of the updated User Access Policies.

Se[e Appendix 2.C.](#page-20-0)

### <span id="page-6-1"></span>Activate users with password

The process for activating a Customer Tenant's Users with a password is 1.5. Acronis Activate Users By Password. The customer provides the Customer Tenant Name where the User reside.

The process will retrieve an Access Token, to be used to access Acronis APIs, and then retrieve the Parent Tenant Id.

It will then derive the Customer Tenant Id.

It will then retrieve a list of Users for that Customer Tenant.

Then it will create a password and activate each User.

The process returns a list of ids of users not activated.

Se[e Appendix 2.D.](#page-21-0)

### <span id="page-6-2"></span>Activate users with Email

The process for activating a Customer Tenant's Users with an email is 1.6. Acronis Activate Users By Email. The customer provides the Customer Tenant Name where the User reside.

The process will retrieve an Access Token, to be used to access Acronis APIs, and then retrieve the Parent Tenant Id.

# frends ><del>P</del>

It will then derive the Customer Tenant Id. It will then retrieve a list of Users for that Customer Tenant. Then it will initiate the Acronis process to send an activation email for each User. The process returns a list of ids for activated users.

Se[e Appendix 2.E.](#page-21-4)

## Create User By File

This will allow the customer to create a batch of user, apply Access Policies and Activate the User. There are two processes for creating Users via a file, these are 1.24. Acronis Create Users File and 1.14. Acronis Create Users From File. The customer provides the data required to create the User, in Json format for process 1.24. Acronis Create Users File, this includes "name", "login" "type", "contact info", etc. and the Access Policies and method of Activation and the fullpath for the file

The process will Format the data into a Json Object.

It will then write the data to a file – i.e. /frends-shared-data/Users.json.

### Se[e Appendix 2.F.](#page-22-0)

Next the customer will run the process 1.14. Acronis Create Users From File to create the Users, providing the FilePath and the Customer Tenant Name which the Users will be created for.

The process will read the file created in the above step and parse the data.

Next it will retrieve an Access Token, to be used to access Acronis APIs, and then retrieve the Parent Tenant Id.

It will then derive the Customer Tenant Id.

Then for each user in the file it will create the User.

Then it will create the Access Policies list for that User and apply the policies.

Next the process will Activate the User by whichever method is specified in the data.

Then the file is renamed..

The process will return a list of user that were created and user which failed to be created.

Se[e Appendix 2.G.](#page-16-1)

## <span id="page-7-0"></span>Application Processes

<span id="page-7-1"></span>Get list of available Applications for Customer Tenant

The process for retrieving a list of Applications for a Customer Tenant is 1.21. Acronis Get Applications List. The customer provides the Customer Tenant Name which the list of Applications is to retrieved for.

# frends >P

The process will retrieve an Access Token, to be used to access Acronis APIs, and then retrieve the Parent Tenant Id.

It will then derive the Customer Tenant Id.

Then it will retrieve a list of Applications for that Customer Tenant.

The process will return the details of the Applications.

Se[e Appendix 3.A.](#page-16-1)

### <span id="page-8-0"></span>Enable Applications for Customer Tenant

The process for enabling Applications for a Customer Tenant is 1.3. Acronis Enable Applications. The customer provides the Customer Tenant Name for which the Applications will be enabled.

The process will retrieve an Access Token, to be used to access Acronis APIs, and then retrieve the Parent Tenant Id.

It will then derive the Customer Tenant Id.

Then it will retrieve a list of Applications for that Customer Tenant.

It will then enable each Application from the list

The process returns a list of ids of enabled Applications.

Se[e Appendix 3.B.](#page-16-1)

### <span id="page-8-1"></span>Enable Applications From a List for Customer Tenant

The process for enabling Applications from a list for a Customer Tenant is 1.20. Acronis Enable Applications From List. The customer provides the Customer Tenant Name for which the Applications will be enabled and a list of Applications to be enabled.

The process will retrieve an Access Token, to be used to access Acronis APIs, and then retrieve the Parent Tenant Id.

It will then derive the Customer Tenant Id.

Then it will retrieve a list of Applications for that Customer Tenant.

It will then retrieve the id for each application in the Application list parameter.

It will then enable each of those Applications .

The process returns a list of ids of enabled Applications.

Se[e Appendix 3.C.](#page-16-1)

frends ><del>P</del>

## <span id="page-9-0"></span>Reports and Alerts Processes

### <span id="page-9-1"></span>Create Usage Report for Customer Tenant

The process for creating a Usage Report for a Customer Tenant is 1.15. Acronis Create Report. The customer provides the Report Data containing items such as "kind", "level", "Period" etc, and Customer Tenant Name which the Usage Report is to be created for.

The process will retrieve an Access Token, to be used to access Acronis APIs, and then retrieve the Parent Tenant Id.

It will then derive the Customer Tenant Id.

Then it will create a Usage Report based on the Report Data parameter for that Customer Tenant.

The process will return the details of the Usage Report.

Se[e Appendix 4.A.](#page-26-5)

#### <span id="page-9-2"></span>Get Usage Report for Customer Tenant

The process for retrieving a Usage Report for a Customer Tenant is 1.23. Acronis Find Tenant or User. The customer provides the Search criteria and Customer Tenant Name where search will be performed.

The process will retrieve an Access Token, to be used to access Acronis APIs, and then retrieve the Parent Tenant Id.

It will then derive the Customer Tenant Id.

Then it will create a Usage Report based on the Report Data parameter for that Customer Tenant.

The process will return the details of the Usage Report.

Se[e Appendix 4.B.](#page-28-0)

#### <span id="page-9-3"></span>Get List Of Alerts for Customer Tenant

The process for retrieving a List of Alerts for a Customer Tenant is 1.17. Acronis Get List of All Alerts. The customer provides the Customer Tenant Name where the Alerts were created and a set of Search Parameters.

The process will retrieve an Access Token, to be used to access Acronis APIs, and then retrieve the Parent Tenant Id.

It will then derive the Customer Tenant Id.

Then it will get the Alerts for that Customer Tenant.

The process will return the a string saying if all Alerts are dismissed or not.

Se[e Appendix 4.C.](#page-28-4)

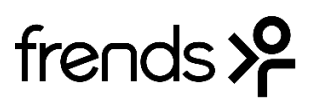

### <span id="page-10-0"></span>Dismiss All Alerts for Customer Tenant

The process for dismissing all Alerts for a Customer Tenant is 1.18. Acronis Dismiss All Alerts. The customer provides the Customer Tenant Name where the Alerts were created and a set of Search Parameters.

The process will retrieve an Access Token, to be used to access Acronis APIs, and then retrieve the Parent Tenant Id.

It will then derive the Customer Tenant Id.

Then it will dismiss the Alerts for that Customer Tenant.

The process does not return any data.

Se[e Appendix 4.D.](#page-30-0)

### <span id="page-10-1"></span>Dismiss Alerts by Id for Customer Tenant

The process for dismissing Alerts based on their Ids for a Customer Tenant is 1.19. Acronis Dismiss Alerts By Id. The customer provides the Customer Tenant Name where the Alerts were created and a set of Search Parameters.

The process will retrieve an Access Token, to be used to access Acronis APIs, and then retrieve the Parent Tenant Id.

It will then derive the Customer Tenant Id.

Then it will dismiss the Alerts from the parameter list provided for that Customer Tenant.

The process does not return any data.

Se[e Appendix 4.E.](#page-30-4)

## <span id="page-10-2"></span>Search

#### <span id="page-10-3"></span>Find Customer Tenant Or User

The process for finding a Customer Tenant is 1.15. Acronis Create Report. The customer provides the Report Data containing items such as "kind", "level", "Period" etc, and Customer Tenant Name which the Usage Report is to be created for.

The process will retrieve an Access Token, to be used to access Acronis APIs, and then retrieve the Parent Tenant Id.

It will then derive the Customer Tenant Id.

Then it will perform the search for the Tenant or User.

The process will return a list of items that match the search criteria.

Se[e Appendix 5.A.](#page-31-1)

```
frends >P
```

```
Appendix 1 – Customer Tenant
1.A.
Parameters:
TenantData for creating the Customer Tenant.
Example:
TenantData:
{
       "name": "API Test Tenant",
       "parent_id": "027b6633-2b64-4641-8098-dbad457a5e78",
       "kind": "customer",
       "tenant_contact": {
               "firstname": "",
               "lastname": "",
               "email": "dave@frends.com",
               "address1": "Technopolis",
               "address2": "Espoo",
               "city": "Helsinki",
               "country": "Finland",
               "phone": "+358400000000",
               "state": "Uusima",
               "zipcode": "02700",
               "title": "",
               "website": "www.frends.com",
               "industry": "IT",
               "organization_size": "Medium",
               "email_confirmed": "false",
               "aan": "22592787",
               "fax": "",
               "language": "en"
       },
       "enabled": true,
       "customer_id": "FR1122234",
       "internal_tag": "098",
       "language": "en",
       "default_idp_id": "11111111-1111-1111-1111-111111111111",
       "ancestral_access": true,
       "enhanced_security": true
}
Response Example:
{
       "id": "9bd94b82-6284-41c0-8b81-62e52ea1e339",
       "brand_id": 1,
       "brand_uuid": "fa749078-830c-11ea-a1c3-001c422b92e4",
       "version": 3,
       "name": "API Test Tenant",
       "parent_id": "027b6633-2b64-4641-8098-dbad457a5e78",
```
# frends >P

```
"kind": "customer",
"enabled": true,
"customer_id": "FR1122234",
"customer_type": "default",
"language": "en",
"internal_tag": "098",
"owner_id": null,
"contact": {
        "firstname": "",
        "lastname": "",
        "email": "",
        "email_confirmed": null,
        "address1": null,
        "address2": null,
       "city": null,
        "country": null,
        "phone": null,
       "state": null,
        "zipcode": null,
        "title": null,
        "website": null,
        "industry": null,
        "organization_size": null,
        "aan": null,
        "id": "4c557774-b266-493d-942e-7d9f8605d585",
        "created_at": "2023-10-17T11:42:40Z",
        "updated_at": "2023-10-17T11:42:40Z",
        "types": [
                "legal"
       ]
},
"contacts": [],
"has_children": false,
"default_idp_id": "11111111-1111-1111-1111-111111111111",
"update_lock": {
        "enabled": false,
        "owner_id": null
},
"ancestral_access": true,
"mfa_status": "disabled",
"pricing_mode": "trial",
"created_at": "2023-10-17T11:42:40Z",
"updated_at": "2023-10-17T11:42:40Z",
"deleted_at": null,
"external_operation_status": "no_operation"
```
}

<span id="page-13-2"></span>{

<span id="page-13-3"></span>}

{

# frends >P

```
1.B.
Parameters:
TenantData for updating the Customer Tenant.
Example:
TenantData:
       "name": "API Test Tenant",
       "parent_id": "027b6633-2b64-4641-8098-dbad457a5e78",
       "kind": "customer",
       "version": 3,
       "tenant_contact": {
               "firstname": "",
               "lastname": "",
               "email": "markus@frends.com",
               "address1": "Technopolis",
               "address2": "Espoo",
               "city": "Helsinki",
               "country": "Finland",
               "phone": "+358400002344",
               "state": "Uusima",
               "zipcode": "02700",
               "title": "",
               "website": "www.frends.com",
               "industry": "IT",
               "organization_size": "Medium",
               "email_confirmed": "false",
               "aan": "22592787",
               "fax": "",
               "language": "en"
       },
       "enabled": true,
       "customer_id": "FR1122234",
       "internal_tag": "098",
       "language": "en",
       "default_idp_id": "11111111-1111-1111-1111-111111111111",
       "ancestral_access": true,
       "enhanced_security": true
Response Example:
       "id": "9bd94b82-6284-41c0-8b81-62e52ea1e339",
       "brand_id": 1,
       "brand_uuid": "fa749078-830c-11ea-a1c3-001c422b92e4",
       "version": 6,
```
"name": "API Test Tenant",

"parent\_id": "027b6633-2b64-4641-8098-dbad457a5e78", "kind": "customer",

# frends $\mathcal{P}$

```
"enabled": true,
"customer_id": "FR1122234",
"customer_type": "default",
"language": "en",
"internal_tag": "098",
"owner_id": null,
"contact": {
        "firstname": "",
        "lastname": "",
        "email": "",
        "email_confirmed": null,
        "address1": null,
        "address2": null,
        "city": null,
        "country": null,
        "phone": null,
        "state": null,
       "zipcode": null,
        "title": null,
        "website": null,
        "industry": null,
        "organization_size": null,
        "aan": "22895581",
        "id": "4c557774-b266-493d-942e-7d9f8605d585",
        "created_at": "2023-10-17T11:42:40Z",
        "updated_at": "2023-10-17T11:54:49Z",
        "types": [
                "legal"
       ]
},
"contacts": [],
"has_children": false,
"default_idp_id": "11111111-1111-1111-1111-111111111111",
"update_lock": {
        "enabled": false,
        "owner_id": null
},
"ancestral_access": true,
"mfa_status": "disabled",
"pricing_mode": "trial",
"created_at": "2023-10-17T11:42:40Z",
"updated_at": "2023-10-17T12:03:59Z",
"deleted_at": null,
"external_operation_status": "no_operation"
```
}

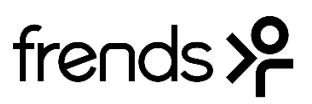

## <span id="page-15-0"></span>1.C

<span id="page-15-1"></span>Parameters:

TenantName for the Customer Tenant to be switched.

### <span id="page-15-2"></span>Example:

TenantName : Frends Example

## <span id="page-15-3"></span>Response Example:

```
{
  "version": 1497533157730,
 "mode": "production",
  "currency": "USD",
  "production_start_date": "2020-05-19T00:00:00"
}
```
<span id="page-15-4"></span>1.D.

## <span id="page-15-5"></span>Parameters:

TenantName for the Customer Tenant whose MFA Status to be retrieved.

<span id="page-15-6"></span>Example:

TenantName : Frends Example

## <span id="page-15-7"></span>Response Example:

{

```
"mfa_status": "enabled",
"users_count": 2,
"users_with_totp_enabled_count": 0,
"update_allowed": true
```
}

<span id="page-15-8"></span>1.E.

## <span id="page-15-9"></span>Parameters:

TenantName for the Customer Tenant whose MFA Status is to be updated. Enabled a Boolean value to Enable or Disable MFA, true = Enable, false = Disable

<span id="page-15-10"></span>Example:

TenantName: Frends Example

Enable: true

```
Response Example:
{
```

```
"mfa_status": "enabled",
"users_count": 0,
"users_with_totp_enabled_count": 0,
"update_allowed": true
```
}

```
frends >P
```
## <span id="page-16-0"></span>Appendix 2 – User

## <span id="page-16-1"></span>2.A.

### <span id="page-16-2"></span>Parameters:

UserData for the User to be created. CustomerTenantName for the Customer Tenant where the User will be created.

### <span id="page-16-3"></span>Example:

UserData:

#### {

```
"tenant_id": "9bd94b82-6284-41c0-8b81-62e52ea1e339",
"tenant_name": "API Test Tenant",
"login": "Dave67",
"external_id": "FR2309",
"idp_id": "11111111-1111-1111-1111-111111111111",
"contact": {
        "firstname": "Dave",
        "lastname": "Sixty-Seven",
        "email": "dave67@frends.com",
        "address1": "street1",
        "address2": "street2",
        "city": "city",
        "country": "Country",
        "phone": "+3580009999",
        "state": "Uusimaa",
       "zipcode": "02700",
        "title": "mr",
        "website": "www.frends.com",
        "industry": "IT",
        "organization_size": "Medium",
        "email_confirmed": "false",
        "aan": "",
        "fax": "",
        "language": "en"
},
"enabled": true,
"language": "en",
"business_types": [
        "buyer"
],
"notifications": [
        "backup_error",
        "backup_warning",
       "backup_info",
        "backup daily report",
        "backup critical"
],
"use_existing_identity": true,
```
}

<span id="page-17-0"></span>{

```
frends >P
```

```
"activate_method": "password"
CustomerTenantName: Frends Tenant
Response Example:
       "login": "Dave671",
       "deleted_at": null,
       "idp_id": "11111111-1111-1111-1111-111111111111",
       "tenant_id": "9bd94b82-6284-41c0-8b81-62e52ea1e339",
       "version": 1,
       "personal_tenant_id": "658487f2-1fbf-42a8-8f3b-3b84b8206510",
       "enabled": true,
       "notifications": [
               "backup_error",
               "backup_warning",
               "backup_info",
               "backup_daily_report",
               "backup critical"
       ],
       "language": "en",
       "mfa_status": "setup_required",
       "created_at": "2023-10-18T05:13:17",
       "updated_at": "2023-10-18T05:13:17",
       "external_operation_status": "no_operation",
       "business_types": [
               "buyer"
       ],
       "activated": false,
       "contact": {
               "industry": null,
               "country": "Country",
               "address1": "street1",
               "firstname": "Dave",
               "address2": "street2",
               "state": "Uusimaa",
               "zipcode": "02700",
               "organization_size": null,
               "aan": null,
               "phone": "+3580009999",
               "lastname": "Sixty-Seven",
               "email_confirmed": null,
               "title": "mr",
               "city": "city",
               "created_at": "2023-10-18T05:13:17+00:00",
               "updated_at": "2023-10-18T05:13:17+00:00",
               "email": "dave67@frends.com",
               "website": null,
```
# frends >P

```
"types": [],
       "id": "74001717-77f4-4e17-9bce-5e832ad07c0b"
},
"id": "aac484f3-c85d-485b-a24d-0eea42013948"
```
}

## <span id="page-18-0"></span>2.B.

### <span id="page-18-1"></span>Parameters:

<span id="page-18-2"></span>UserData for the User to be updated. CustomerTenantName for the Customer Tenant where the User will be created. Example: UserData: {

```
"tenant_id": "9bd94b82-6284-41c0-8b81-62e52ea1e339",
"tenant_name": "API Test Tenant",
"login": "Dave671",
"external_id": "FR2309",
"idp_id": "11111111-1111-1111-1111-111111111111",
"contact": {
        "firstname": "Dave",
       "lastname": "Sixty-Seven-One",
       "email": "dave671@frends.com",
       "address1": "street1",
       "address2": "street2",
       "city": "city",
       "country": "Country",
       "phone": "+3580009999",
       "state": "Uusimaa",
       "zipcode": "02700",
       "title": "mr",
        "website": "www.frends.com",
       "industry": "IT",
       "organization_size": "Medium",
       "email_confirmed": "false",
       "aan": "",
       "fax": "",
       "language": "en"
},
"enabled": true,
"language": "en",
"business_types": [
       "buyer"
],
"notifications": [
       "backup_error",
        "backup_warning",
```
}

<span id="page-19-0"></span>{

# frends >P

```
"backup info",
               "backup daily report",
               "backup critical"
       ],
       "use_existing_identity": true,
       "activate_method": "password",
       "version": 1
CustomerTenantName: Frends Tenant
Response Example:
       "login": "Dave671",
       "deleted_at": null,
       "idp_id": "11111111-1111-1111-1111-111111111111",
       "tenant_id": "9bd94b82-6284-41c0-8b81-62e52ea1e339",
       "version": 2,
       "personal_tenant_id": "658487f2-1fbf-42a8-8f3b-3b84b8206510",
       "enabled": true,
       "external_id": "FR2309",
       "notifications": [
               "backup_error",
               "backup_warning",
               "backup_info",
               "backup daily report",
               "backup_critical"
       ],
       "language": "en",
       "mfa_status": "setup_required",
       "created_at": "2023-10-18T05:13:17",
       "updated_at": "2023-10-18T06:35:43",
       "external_operation_status": "no_operation",
       "business_types": [
               "buyer"
       ],
       "activated": true,
       "contact": {
               "industry": null,
               "country": "Country",
               "address1": "street1",
               "firstname": "Dave",
               "address2": "street2",
               "state": "Uusimaa",
               "zipcode": "02700",
               "organization_size": null,
               "aan": null,
               "phone": "+3580009999",
               "lastname": "Sixty-Seven-One",
```
# frends >P

# Acronis

```
"email_confirmed": null,
       "title": "mr",
       "city": "city",
       "created_at": "2023-10-18T05:13:17+00:00",
       "updated_at": "2023-10-18T06:35:43+00:00",
       "email": "dave67@frends.com",
       "website": null,
       "types": [],
       "id": "74001717-77f4-4e17-9bce-5e832ad07c0b"
"id": "aac484f3-c85d-485b-a24d-0eea42013948"
```
}

<span id="page-20-0"></span>2.C

## <span id="page-20-1"></span>Parameters:

},

UserList – a list the User's and the Access Policies to be updated.

CustomerTenantName for the Customer Tenant where the Users whose Access Policies will be updated resides.

<span id="page-20-2"></span>Example:

UserList:

```
{
```

```
 "logins": [
        {
      "user": "Dave1",
                 "roles": [
                          "backup_user"
                          ]
        },
        {
      "user": "Dave2",
                 "roles": [
                          "pds_operator",
                          "pds_support"
                          ]
        },
        {
      "user": "Dave3",
                 "roles": [
                          "backup_user"
                          ]
        }
        ]
}
Response Example:
\sqrt{2}{
                 "items": [
```
# frends >P

{ "id": "00000000-0000-0000-0000-0000742daa60", "version": 0, "trustee\_id": "ff53e9d3-0201-491b-87ad-27a5b24acdc0", "trustee\_type": "user", "issuer\_id": "027b6633-2b64-4641-8098-dbad457a5e78", "tenant\_id": "9bd94b82-6284-41c0-8b81-62e52ea1e339", "role\_id": "company\_admin", "created\_at": "2023-10-18T05:12:02Z", "updated\_at": "2023-10-18T05:13:18Z", "deleted\_at": null }

## ]

### <span id="page-21-0"></span>2.D

### <span id="page-21-1"></span>Parameters:

}

CustomerTenantName for the Customer Tenant where the Users to be activated reside.

## <span id="page-21-2"></span>Example:

CustomerTenantName: Frends Tenant

]

### <span id="page-21-3"></span>Response Example:

{

"The following Users were not activated": [

```
"dcf7fe61-0285-436a-855b-6e510dabb9f6",
"51d02f33-7b54-4117-9700-0c1bdab873c9",
"c64538ed-dda4-4e8b-a69f-b3a359a1052a",
"9b3dc84d-f45d-4558-b1cb-a149bdc23226",
"dfd40d6e-68fa-4eb6-b482-8da6d48fd0cf",
"5b653464-bebd-433d-a0f3-dbe21bfc0d80",
"0973d7ad-2dd9-4449-bdba-660d2bfba48b",
"ca1690c2-2962-41f3-95ab-e5e47721750c",
"6bcac712-f985-4c3c-a26d-ad9260ee3a12",
"473c32f6-c88e-4db8-8a04-59c800047713",
"3b132006-fed8-43d1-bccc-30ccd2818865",
"3ea34079-16c2-4a55-a34a-ec375bab1475"
```
}

## <span id="page-21-4"></span>2.E

## <span id="page-21-5"></span>Parameters:

]

CustomerTenantName for the Customer Tenant where the Users to be activated reside.

<span id="page-21-6"></span>Example:

## CustomerTenantName: Frends Tenant

## <span id="page-21-7"></span>Response Example:

{

"The following Users were not activated": [

```
frends >P
```

```
"dcf7fe61-0285-436a-855b-6e510dabb9f6",
"51d02f33-7b54-4117-9700-0c1bdab873c9",
"c64538ed-dda4-4e8b-a69f-b3a359a1052a",
"9b3dc84d-f45d-4558-b1cb-a149bdc23226",
"dfd40d6e-68fa-4eb6-b482-8da6d48fd0cf",
"5b653464-bebd-433d-a0f3-dbe21bfc0d80",
"0973d7ad-2dd9-4449-bdba-660d2bfba48b",
"ca1690c2-2962-41f3-95ab-e5e47721750c",
"6bcac712-f985-4c3c-a26d-ad9260ee3a12",
"473c32f6-c88e-4db8-8a04-59c800047713",
"3b132006-fed8-43d1-bccc-30ccd2818865",
"3ea34079-16c2-4a55-a34a-ec375bab1475"
```

```
}
```
## <span id="page-22-0"></span>2.F

### Parameters:

]

FilePath the full path and name of the file to be created.

UserList containg the data required to create, apply Access Policies and activet the Users.

### Example:

{

```
FilePath: /frends-shared-data/Users.json
UserList:
```

```
{
```

```
"users": [
        "user": {
                "user_data": {
                  "tenant_id": "8c130039-47e2-4b0d-b45d-13193735ce47",
                  "login": "Dave21",
                  "contact": {
                        "email": "dave21@frends.com",
                        "address1": "1440 River Drive #100",
                        "address2": "",
                        "country": "USA",
                        "state": "CA",
                        "zipcode": "12345",
                        "city": "Rivertown",
                        "phone": "123456789",
                        "firstname": "Dave",
                        "lastname": "Twenty-One"
                  },
                  "enabled": true,
                  "language": "ru",
                  "business_types": [
                        "buyer"
                  ],
                  "notifications": [
                        "backup_error",
```
# frends >P

```
"backup_warning",
                        "backup_info",
                        "backup_daily_report",
                        "backup_critical",
                  ]
                },
                "roles": [
                        "backup_user"
                ],
                "activation": {
                        "activation_type": "password"
                }
        }
},
{
        "user": {
                "user_data": {
                  "tenant_id": "8c130039-47e2-4b0d-b45d-13193735ce47",
                  "login": "Dave22",
                  "contact": {
                        "email": "dave22@frends.com",
                        "address1": "1440 River Drive #100",
                        "address2": "",
                        "country": "USA",
                        "state": "CA",
                        "zipcode": "12345",
                        "city": "Rivertown",
                        "phone": "123456789",
                        "firstname": "Dave",
                        "lastname": "Twenty-Two"
                  },
                  "enabled": true,
                  "language": "ru",
                  "business_types": [
                        "buyer"
                  ],
                  "notifications": [
                        "backup_error",
                        "backup_warning",
                  ]
                },
                "roles": [
                        "backup_user"
                ],
                "activation": {
                        "activation_type": "password"
                }
```
# frends >P

```
}
},
{
        "user": {
                "user_data": {
                  "tenant_id": "8c130039-47e2-4b0d-b45d-13193735ce47",
                  "login": "Dave23",
                  "contact": {
                         "email": "dave23@frends.com",
                         "address1": "1440 River Drive #100",
                         "address2": "",
                         "country": "USA",
                         "state": "CA",
                         "zipcode": "12345",
                         "city": "Rivertown",
                         "phone": "123456789",
                         "firstname": "Dave",
                         "lastname": "Twenty-Three"
                  },
                  "enabled": true,
                  "language": "ru",
                  "business_types": [
                         "buyer"
                  ],
                  "notifications": [
                         "backup_error",
                         "backup_warning",
                         "backup_info",
                         "backup_daily_report",
                         "backup_critical",
                  ]
                },
                "roles": [
                         "backup_user"
                ],
                "activation": {
                         "activation_type": "password"
                }
        }
}
]
```
## Parameters:

} 2.G

FilePath the full path and name of the file to be created.

CustomerTenantName for the Customer Tenant where the User will be created.

# frends >

Example:

FilePath: /frends-shared-data/Users.json CustomerTenantName: Frends Tenant

```
Response Example:
```

```
{
       {
               "The following Users were created": [
                       "7459244f-68f3-3bf4-9f53-5f63ecc1d91f",
                       "6e6d758d-8e74-3ae3-ac84-50eb0dff12eb",
                       "dfd85a5f-a464-32ab-81fd-99bcc66a070f"
               ]
       },
               "The following Users were not created": [
                       "8c130039-47e2-4b0d-b45d-13193735ce47"
               ]
       }
}
```
## <span id="page-25-0"></span>Appendix 3 – Applications

<span id="page-25-1"></span>3.A.

{

<span id="page-25-2"></span>Parameters:

CustomerTenantName for the Customer Tenant where the Applications to be retrieved reside.

<span id="page-25-3"></span>Example:

CustomerTenantName: Frends Tenant

<span id="page-25-4"></span>Response Example:

```
"items": [
        {
                "id": "7459244f-68f3-3bf4-9f53-5f63ecc1d91f",
                "type": "platform",
                "api_base_url": "/mc/",
                "usages": [],
                "name": "Management Portal"
        }
]
```
<span id="page-25-5"></span>3.B.

}

```
Parameters:
```
CustomerTenantName for the Customer Tenant where the Applications to be enabled reside.

<span id="page-25-7"></span>Example:

CustomerTenantName: Frends Tenant

```
Response Example:
```
{

"The following applications were enabled": [

frends >P

```
"6e6d758d-8e74-3ae3-ac84-50eb0dff12eb",
```
"dfd85a5f-a464-32ab-81fd-99bcc66a070f"

}

<span id="page-26-0"></span>3.C.

## <span id="page-26-1"></span>Parameters:

]

CustomerTenantName for the Customer Tenant where the Applications to be enabled reside. ApplicationNames the names of the Applications to be enabled.

<span id="page-26-2"></span>Example:

CustomerTenantName: Frends Tenant ApplicationNames:

{

"applications": [

```
{
          "name": "Cyber Protection"
        },
        {
          "name": "File Sync & Share"
        }
]
```

```
}
```

```
Response Example:
```

```
{
```

```
"The following applications were enabled": [
```

```
"6e6d758d-8e74-3ae3-ac84-50eb0dff12eb",
```
"dfd85a5f-a464-32ab-81fd-99bcc66a070f"

}

## <span id="page-26-4"></span>Appendix 4 – Reports and Alerts

<span id="page-26-5"></span>4.A.

<span id="page-26-6"></span>Parameters:

]

ReportData the data to create the Usage Report.

CustomerTenantName for the Customer Tenant where the Usage Report to be created.

# frends >P

```
Example:
ReportData
{
        "report_data": {
                "parameters": {
                       "kind": "usage_summary",
                        "tenant_id": "8c130039-47e2-4b0d-b45d-13193735ce47",
                       "level": "all_partners",
                        "period": {
                                "start": "2023-10-16",
                                "end": "2023-10-17"
                       },
                       "formats": [
                               "csv",
                                "json_v1",
                                "csv_v2_0",
                               "json_v2_0"
                       ],
                       "hide_zero_usage": true,
                       "show_skus": false
               },
                "schedule": {
                       "type": "once"
               },
                "generation_date": "2023-10-16",
                "result_action": "save"
       }
}
CustomerTenantName: Frends Tenant
Response Example:
{
        "schedule": {
                "enabled": true,
                "type": "once"
        },
        "result_action": "save",
        "recipients": [],
        "generation_date": "2023-10-24",
        "id": "05a3806f-62cb-42b4-a64d-4e81678767f3",
        "parameters": {
                "formats": [
                       "csv",
                       "json_v1",
                       "csv_v2_0",
                       "json_v2_0"
               ],
                "show_skus": false,
```

```
"tenant_id": "8c130039-47e2-4b0d-b45d-13193735ce47",
               "period": {
                       "end": "2023-10-17",
                       "start": "2023-10-16"
               },
               "level": "all_partners",
               "kind": "usage_summary",
               "hide_zero_usage": true
       },
       "version": 1
Parameters:
ReportDateCreated the date the Usage Report was created.
CustomerTenantName for the Customer Tenant where the Usage Report to be created.
```
frends >P

ReportFormat, the format required, one of (or any combination of) csv, json\_v1, csv\_v2\_0, json\_v2\_0.

<span id="page-28-2"></span>Example:

<span id="page-28-1"></span><span id="page-28-0"></span>} 4.B.

ReportDateCreated: 2023-10-24 CustomerTenantName: Frends Tenant ReportFormat: csv

<span id="page-28-3"></span>Response Example:

sep=, Tenant name,An Example Tenant Report type,Summary for period Date of report generation,2023-10-18 Reporting period,2023-10-16 - 2023-10-17 Level of detail,All partners

Tenant name,Type,Status,Service name,Edition,Metric name,Location,Metric unit,Quota,Total usage,Change in total usage,Price,Cost

## <span id="page-28-4"></span>4.C.

## <span id="page-28-5"></span>Parameters:

TenantName for the Customer Tenant where the Usage Report to be created. AlertsSearchParameters, a set of search parameters which will be used to filter the Alerts Example:

```
TenantName: Frends Tenant
AlertsSearchParameters: 
{
       "alert_search_parameters": {
                "severity": "critical",
               "deleted_at": "2023-10-13 12:15:20",
                "query": "device",
                "show_deleted": "false",
```
<span id="page-29-0"></span>}

{

# frends >P

```
"type": [
                        "Backup",
                        "System"
               ],
               "updated_at": "2023-10-16 12:15:20",
               "created_at": "2023-10-13 12:15:20",
               "order": "created_at"
       }
Response Example:
  "items": [
   {
    "id": "01C2D69A-112B-4DE1-98AE-8688223C5F4B",
    "type": "BackupFailed",
    "details": {
     "activity": {
      "id": "D028B06E-36D6-43FF-9242-35E8A9917E3A"
     },
     "activityId": "D028B06E-36D6-43FF-9242-35E8A9917E3A"
    },
    "createdAt": "2021-04-05T20:41:41Z",
    "_source": "6852F263-2B5E-48BF-B78B-486182D9BDBE",
    "_sourceTimeStamp": 3246,
    "severity": "critical",
    "receivedAt": "2021-04-01T22:16:19.71025511Z",
    "updatedAt": "2021-04-05T20:41:42.352636392Z",
    "tenant": {
     "id": "56",
     "locator": "/1/50/53/56/"
    }
   },
   {
    "id": "BACA9625-A993-4722-B03F-F2807C85E76F",
    "type": "DrInternetTrafficUnblocked",
    "details": {},
    "createdAt": "2021-04-05T23:41:55.089638934Z",
    "severity": "warning",
    "receivedAt": "2021-04-05T23:41:55.089638324Z",
    "updatedAt": "2021-04-05T23:41:55.089638934Z",
    "tenant": {
     "id": "1",
     "locator": "/1/"
   }
   },
   {
    "id": "CBE8B43A-70C9-4343-B942-82D56E34FDF0",
```
# frends >P

```
 "type": "DrInternetTrafficUnblocked",
    "details": {},
    "createdAt": "2021-04-01T14:19:32.202462769Z",
    "severity": "warning",
    "receivedAt": "2021-04-01T14:19:32.202461826Z",
    "updatedAt": "2021-04-01T14:19:32.202462769Z",
    "tenant": {
     "id": "1",
     "locator": "/1/"
    }
   }
  ],
  "paging": {
   "cursors": {}
  }
}
4.D.
```
## <span id="page-30-1"></span><span id="page-30-0"></span>Parameters:

TenantName for the Customer Tenant where the Usage Report to be created. AlertsSearchParameters, a set of search parameters which will be used to filter the Alerts

## <span id="page-30-2"></span>Example:

TenantName: Frends Tenant AlertsSearchParameters:

### {

```
"alert_search_parameters": {
        "severity": "critical",
        "deleted_at": "2023-10-13 12:15:20",
        "query": "device",
        "show_deleted": "false",
        "type": [
                "Backup",
                "System"
       ],
        "updated_at": "2023-10-16 12:15:20",
        "created_at": "2023-10-13 12:15:20",
        "order": "created_at"
```
## }

<span id="page-30-3"></span>Response Example: "All Alerts Dismissed"

}

## <span id="page-30-4"></span>4.E.

## <span id="page-30-5"></span>Parameters:

TenantName for the Customer Tenant where the Usage Report to be created. AlertsSearchParameters, a set of search parameters which will be used to filter the Alerts

## <span id="page-30-6"></span>Example:

TenantName: Frends Tenant

# frends >P

### AlertsSearchParameters:

### {

```
"alert_search_parameters": {
        "severity": "critical",
        "deleted_at": "2023-10-13 12:15:20",
        "query": "device",
        "show_deleted": "false",
        "type": [
                "Backup",
                "System"
        ],
        "updated_at": "2023-10-16 12:15:20",
        "created_at": "2023-10-13 12:15:20",
        "order": "created_at"
}
```
<span id="page-31-0"></span>}

## Appendix 5 – Search

<span id="page-31-1"></span>5.A.

```
Parameters:
SearchText the text to search for.
CustomerTenantName for the Customer Tenant where the will be performed.
```
<span id="page-31-3"></span>Example:

{

```
SearchText: Dave
```

```
CustomerTenantName: API Test Tenant
```

```
Response Example:
```

```
"items": [
       {
                "obj_type": "user",
                "path": [
                       "Frends Technology",
                       "API Test Tenant"
               ],
               "login": "Dave67",
                "deleted_at": null,
               "first_name": "Dave",
               "last_name": "Sixty-Seven",
               "parent_id": "9bd94b82-6284-41c0-8b81-62e52ea1e339",
               "id": "ff53e9d3-0201-491b-87ad-27a5b24acdc0"
       },
       {
                "obj_type": "user",
                "path": [
                        "Frends Technology",
                        "API Test Tenant"
```
]

}

}

# frends $\frac{10}{5}$

], "login": "Dave671", "deleted\_at": null, "first\_name": "Dave", "last\_name": "Sixty-Seven-One", "parent\_id": "9bd94b82-6284-41c0-8b81-62e52ea1e339", "id": "aac484f3-c85d-485b-a24d-0eea42013948"